3. Вовкотруб В. П. «Реалізація рівневого підходу до виконання експериментальних завдань з молекулярної фізики»/ В.П. Вовкотруб// Наукові записки.- Випуск 82-Серія: Педагогічні науки.-Кіровоград: КДПУ ім Венниченка.-2009.- Частина 2.-328с.

4. Гончаренко С.У. Олімпіади з фізики. Завдання. Відповіді.-Х.: Вид. група «Основа»: «Тріада+», 2008.- 400с.

5. Гончаренко С.У., Коршак Є.В. Фізика. Олімпіадні задачі. Випуск 1. 7-8 класи.- Тернопіль: «Навчальна книга – Богдан», 1998 – 72с.

6. Коршак Є.В. Фізика: 8кл.: підруч. Для загальноосвіт. Навч. Закл./Є.В. Коршак, О.І. Ляшенко, В.Ф. Савченко.-К.: Генеза, 2008.-208с.:іл.

7. Програма для загальноосвітніх закладів 10 – 11 класи Фізика Рівень стандарту Академічний рівень Профільний рівень Київ, 2010

8. Шут М.І., Мартинюк М.Т., Благодаренко Л.Ю. Фізика: 9кл.: підруч. Для 9кл. загальноосвіт. Навч. Закл./М.І. Шут, М.Т. Мартинюк, Л.Ю. Благодаренко-К.: Ірпінь: Перун, 2009.-224с.: іл.

#### **ВІДОМОСТІ ПРО АВТОРА**

**Горденко Тетяна Анатоліївна** – вчитель фізики Маловисківської гімназії Маловисківської районної ради Кіровоградської області.

*Коло наукових інтересів:* методика викладання фізики в школі.

# **ДОСВІД НАВЧАННЯ ЕЛЕМЕНТІВ КОМП'ЮТЕРНОГО МОДЕЛЮВАННЯ МАЙБУТНІХ УЧИТЕЛІВ ФІЗИКИ**

*Наталія ДРОГОВОЗ, Олена ПРИСЯЖНЮК, Ольга РЄЗІНА* 

*У статті розглянуто досвід навчання комп'ютерного моделювання майбутніх учителів фізики. Наведено приклади задач, при розв'язуванні яких можливе використання комп'ютерного моделювання.* 

*The experience of teaching computer modelling to teachers of Physics has been considered in the article. The authors gives examples of tasks that make it possible to apply computer modelling while solving them.* 

**Актуальність теми.** Останні десятиріччя комп'ютерне моделювання кардинально впливає на проведення наукових досліджень. Дослідження можуть носити як глобальний характер (процес еволюції космосу), так і локальний (прогноз ефективності функціонування транспортної розв'язки).

Комп'ютерне моделювання дає змогу зімітувати реальну або гіпотетичну ситуацію за допомогою комп'ютера таким чином, щоб можна було дослідити роботу системи. При зміні параметрів моделювання можна зробити прогноз щодо змін у системі. Тобто комп'ютерне моделювання – це інструмент дослідження поведінки системи [6].

У галузі освіти комп'ютерне моделювання розглядається як сучасний засіб розв'язування прикладних науково-технічних задач та одна з потужних у пізнавальному аспекті інформаційних технологій. Використання комп'ютерного моделювання стимулює науково-пізнавальну та навчально-пізнавальну діяльність студентів під час вивчення профільних дисциплін. Створюючи комп'ютерні моделі засобами різних програмних середовищ, студенти поглиблюють знання про використання таких засобів, розвивають навички роботи з ними [5].

У Кіровоградському державному педагогічному університеті імені Володимира Винниченка у процесі підготовки бакалаврів за напрямом підготовки 6.040203 Фізика\*, спеціалізація Інформатика викладається ряд інформатичних дисциплін таких як: «Інформатика» та «Програмування засобами Delphi». Робочими програмами цих дисциплін передбачене наскрізне навчання комп'ютерного моделювання майбутніх учителів фізики за допомогою різних програмних засобів. Такими засобами є: середовище табличного процесора, середовище програмування Borland Pascal та середовище візуального об'єктноорієнтованого програмування Delphi.

Перші кроки комп'ютерного моделювання доцільно робити після вивчення студентами теми «Табличний процесор» в рамках дисципліни «Інформатика» у другому семестрі першого року підготовки майбутніх учителів фізики. Табличний процесор є ефективним

середовищем моделювання, у якому є можливість подати результати досліджень у вигляді таблиць, одержати графіки залежностей між характеристиками досліджуваного об'єкта.

**Мета статті:** розглянути досвід навчання елементів комп'ютерного моделювання майбутніх вчителів фізики, навести приклади задач, що мають фізичний зміст, розв'язання яких передбачає використання комп'ютерного моделювання і які можуть бути включені до лабораторних робіт з дисциплін «Інформатика» та «Програмування засобами Delphi».

**Аналіз досліджень і публікацій.** Проблемам використання комп'ютерного моделювання у навчанні присвячено роботи таких дослідників як В.К. Бєлошапка, О.І. Бочкін, А.Ф. Верлань, А.В. Водолаженко, Х. Гулд, М.В. Дудик, Дж. Ендрюс, М.І.Жалдак, Ю.О.Жук, Р.Мак-Лоун, О.А. Матюшкіна-Герке, Ю.К. Набочук, С.А. Раков, Ю.С. Рамський, С.О. Семеріков, І.Л. Семещук, І.О. Теплицький, Г.Ю. Цибко, С.А. Хазіна, Т.І.Чепрасова та інших.

**Виклад основного матеріалу.** Основним методом навчання на першому та наступних етапах є метод доцільно дібраних задач. Спочатку можна розглянути елементарну задачу фізичного змісту, що пропонується у підручнику Інформатика для 11 класу: відстань між містами A і B дорівнює 50 км. З цих міст одночасно назустріч один одному виїхали два велосипедисти зі швидкостями 15 км/год і 12 км/год відповідно. Створіть математичну модель для визначення відстані між ними у будь-який момент часу до їхньої зустрічі [3].

На перший погляд, задача є надто простою, але однією з вимог до побудови моделей є вимога її максимальної простоти [7]. І «… навіть проста, але вдало побудована модель, як правило, має дивну властивість: результати її вивчення можуть містити деякі нові знання про об'єкт» [4].

Насамперед, треба звернути увагу студентів на постановку задачі: у ній не вимагається традиційно знайти відстань між велосипедистами через чітко зазначений проміжок часу, а вимагається побудувати *математичну модель* для визначення відстані *у будь-який* момент часу.

У результаті нескладних перетворень математична модель набуває вигляду:

#### *ΔS=50-(15\*t+12\*t)=50-27\*t* .

У процесі аналізу задачі студенти повинні дійти висновку, що година, як одиниця вимірювання часу, в даному випадку є неприйнятною. Доцільно проводити дослідження з інтервалом часу у *2 хв*, а значення швидкостей та відстані перевести у *метри за секунду* та *метри* відповідно.

Для проведення обчислювального експерименту можна використати середовище табличного процесора (мал. 1).

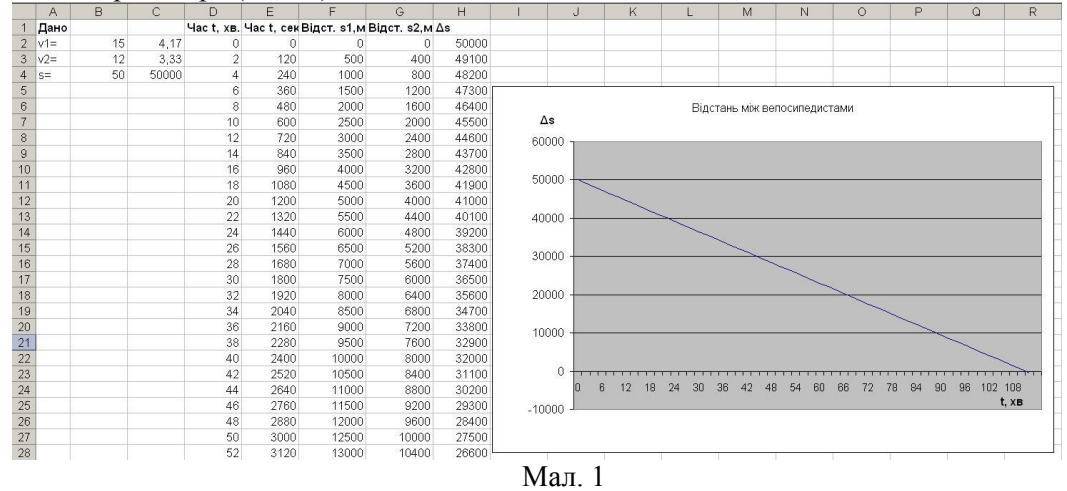

Для цього слід заповнити клітинки першого рядка так, як це показано на малюнку 1. Далі потрібно ввести вхідні дані, тобто заповнити стовпці A та B. Стовпець C та рядок 2 заповнити значеннями та формулами відповідно до таблиці 1.

Таблиця 1

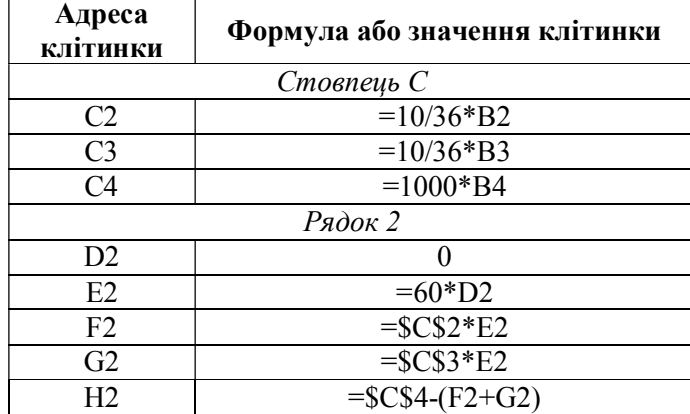

Далі доцільно побудувати графік процесу.

Безпосередня робота з математичною моделлю – обчислювальний експеримент – спрямована на пошук вiдповiдi на питання: "А що вiдбудеться, якщо... ?" Ведеться вона за такою схемою:

– дослідження поведiнки моделi внаслiдок змiни вхiдних даних;

– пошук оптимальних умов перебігу або рівноважних станів процесу;

– удосконалення моделi шляхом врахування додаткових факторiв i вихiд на новий рiвень обчислювальних експериментів [4].

Тому наступним кроком є введення інших значень швидкостей велосипедистів і відстані між містами та спостереження за змінами, що відбуватимуться із даними у таблиці та на графіку.

Для лабораторних робіт можна запропонувати наступні задачі, орієнтовані на індивідуальне або групове (в парі) виконання:

1. Від вокзалу до аеропорту, відстань між якими 120 км, відправився поїзд-експрес. Пасажир, що спізнився на поїзд на 10 хвилин, поїхав на таксі зі швидкістю, більшою швидкості експреса на 10 км/год. До аеропорту вони прибули одночасно. Знайти швидкість поїзда та створити математичну модель для визначення швидкості таксі при будь-якому спізненні пасажира.

2. Від Луганська до Львова летіли літак і вертоліт. Спочатку літак був позаду вертольота на 400 км. Швидкість літака 12 км/хв а вертольота – 2 км/хв. Створити математичну модель для визначення: 1) відстані літака і вертольота від пункту вильоту; 2) відстані між літаком та вертольотом у будь-який момент часу.

3. Дослідити рух тіла кинутого під кутом до горизонту.

4. Обчислити прискорення, з яким рухається кулька по похилому жолобу.

5. Порівняти зміну кінетичної та потенціальної енергії тіла.

На третьому році підготовки студенти вивчають основи візуального програмування в курсі дисципліни «Програмування засобами Delphi». Очевидно, що використання мов програмування значно розширює можливості комп'ютерного моделювання.

Розглянемо приклад: розробити програму для визначення прискорення земного поля тяжіння методом оборотного маятника. Експериментальні дані отримати на лабораторному занятті з фізики (механіки) [1].

Виконання даного завдання складається з декількох етапів. Спочатку студенти розглядають теоретичний матеріал в курсі «Фізика», отримують експериментальні дані та створюють математичну модель. Наступний крок – створення проекту в курсі «Програмування засобами Delphi».

Розглянемо детальніше розробку проекту програми запропонованого прикладу.

Перший етап. Розглянемо спрощену задачу: визначити період власних коливань математичного маятника.

Для успішного виконання роботи студентам можна запропонувати наступний план дій:

1. Чітко визначити вхідні та вихідні дані, залежності між даними (постановка задачі).

2. Створити новий проект. Визначити структуру та параметри головної форми проекту: розміри, колір, назву.

3. Добавити компоненти для введення та виведення даних та визначити їх властивості.

4. Розташувати на головній формі кнопку для розрахунку періоду власних коливань.

Слід звернути увагу студентів на те, що для обробки події onClick кнопки необхідно спочатку перетворити значення довжини підвісу *l* в число, оскільки вхідні та вихідні дані в Delphi подаються за допомогою текстових візуальних компонентів. Потім обчислити період за формулою T = 2 \* pi \* sqrt (*l / g*) та перетворити числове значення в текстове.

5. Забезпечити коректність уведення довжини підвісу.

Можна запропонувати два способи вирішення цієї проблеми.

Перший спосіб – обмеження введення. Обробник події onKeyPress компонента Еdit\_L (довжина підвісу) може містити наступний код:

**procedure** TForm1.Edit\_LKeyPress(Sender: TObject; var Key: Char);

**begin case** key **of** '0','1','2','3','4','5','6','7','8','9',#13,#8: ; ',','.': **begin** key:=DecimalSeparator; **if** pos(key,Edit L.Text) $>0$  **then** key:=chr(0); **end else** key:=chr(0); **end**; **end;**  Другий спосіб – обробка виключних ситуацій для події OnChange компонента Еdit\_L. **procedure** TForm1.Edit\_LChange(Sender: TObject); **var** OldText:string; **begin if** Edit\_L.Text<>'' **then try** StrToFloat(Edit\_L.Text); OldText:= Edit\_L.Text; **except on** EConvertError **do** //помилка перетворення **begin** ShowMessage('Ввели помилкове число'); Edit\_L.Text:=OldText; //поновлення тексту Edit\_L.SelStart:=length(Edit\_L.Text); Edit\_L.SelText:=" **еnd; end; end**; На другому етапі розробляється комп'ютерна модель для визначення прискорення земного поля тяжіння методом оборотного маятника. Для досягнення мети пропонується такий порядок дій:

1. Розташувати на головній формі компонент класу TStringGrid.

2. Визначити розмірність таблиці, вказати назви фіксованих елементів.

3. Забезпечити коректність введення до таблиці експериментальних даних двох дослідів.

4. Забезпечити обчислення значень періодів, змінивши обробник події onClick кнопки наступним чином:

**procedure** TForm1.Button1Click(Sender: TObject); **begin** // n - кількість коливань **for** i:=1 **to** StringGrid1.RowCount-1 **do** //Обчислення Т1 StringGrid1.Cells[4,i]:=floattostr(strtofloat(StringGrid1.Cells[2,i])/n); **for** i:=1 **to** StringGrid1.RowCount-1 **do** //Обчислення Т2 StringGrid1.Cells[5,i]:=floattostr(strtofloat(StringGrid1.Cells[3,i])/n); **end**; У результаті виконання проект матиме наступний вигляд (мал. 2):

87

### **Д НАУКОВІ ЗАПИСКИ** Серія: Проблеми методики фізико-математичної Випуск 5  **і технологічної освіти**

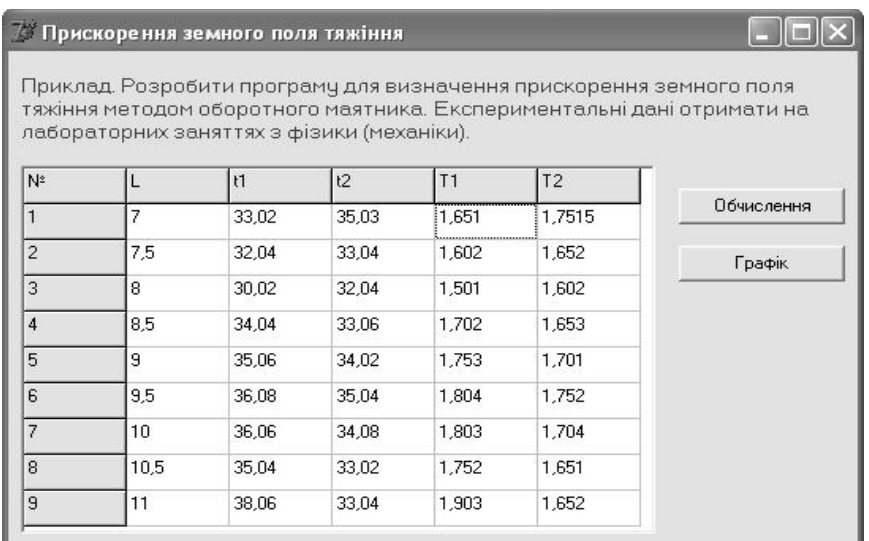

Мал. 2

На третьому етапі задача ускладнюється необхідністю побудови графіків залежності періодів коливань від положення зовнішньої чечевиці. Для удосконалення проекту слід виконати наступні кроки:

1. Створити в проекті нову форму, на яку добавити компонент класу TCart для відображення графічної інформації.

2. Добавити кнопку «Графік», подію onClick для якої оформити наступним чином:

**procedure** TForm1.Button2Click(Sender: TObject);

#### **begin**

Form2.Show;

**for** i:=1 **to** StringGrid1.RowCount-1 **do** //Графік Т1

Form2.Series1.AddXY(strtofloat(StringGrid1.Cells[1,i]),strtofloat(StringGrid1.Cells[4,i])); **for** i:=1 **to** StringGrid1.RowCount-1 **do** //Графік Т2

Form2.Series2.AddXY(strtofloat(StringGrid1.Cells[1,i]),strtofloat(StringGrid1.Cells[5,i])); **end**;

Комп'ютерна модель дає змогу дослідити динаміку коливного руху (мал.3):

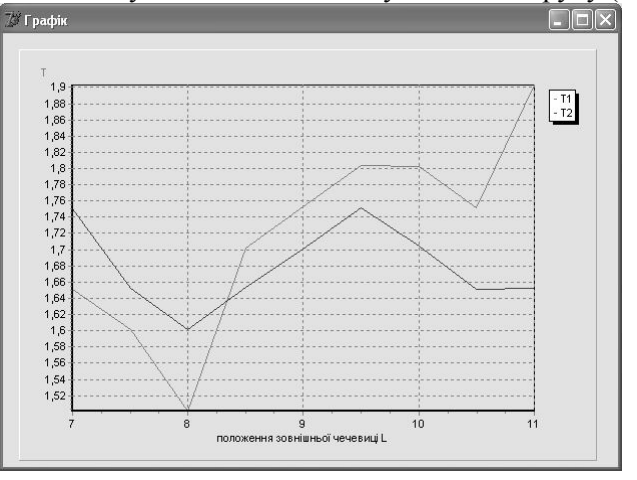

## Мал. 3

3. Додати до проекту графічну імітацію коливного руху.

На останньому етапі розробки проекту доцільно запропонувати студентам удосконалити свою роботу, забезпечити можливість збереження даних в різних форматах, зокрема у форматі табличного процесора Excel.

При виконанні подібних завдань у курсі лабораторних робіт розширюється уявлення у студентів про можливості використання певного програмного засобу для створення і дослідження комп'ютерних моделей різних фізичних процесів.

**Висновки.** Формування вмінь створювати і досліджувати комп'ютерні моделі фізичних явищ та процесів засобами різних програмних середовищ сприяє поглибленню знань студентів з інформатичних, фізичних та математичних дисциплін, розвитку інтелектуальних здібностей, що є важливим фактором у підготовці сучасного вчителя фізики до використання інформаційних технологій у навчальному процесі. Планується подальший пошук і добір задач фізичного змісту, при розв'язуванні яких можливе використання комп'ютерного моделювання.

#### **БІБЛІОГРАФІЯ**

1.Антонова Н.Г. Лабораторний практикум з курсу загальної фізики: Навчально-методичний посібник. Частина 1. Механіка / Н.Г. Антонова, Н.В. Подопригора, І.В. Сальник, І.Ю. Ткачук, О.М. Царенко. – Кіровоград: ТОВ «Сабоніт». – 2009. – 126 с.

2.Дудик М.В. Навчання майбутніх вчителів фізики технології комп'ютерного моделювання / М.В.Дудик, С.А. Хазіна // Інформатика та інформаційні технології в навчальних закладах. – 2006. – №6. – С.14-19.

3.Інформатика: 11 кл.: підруч. для загальноосвіт. навч. закл.: академічний рівень: профільний рівень / Й.Я.Ривкінд, Т.І.Лисенко, Л.А.Чернікова, В.В.Шакотько; за заг. ред. М.З. Згуровського. – К.: Генеза, 2011. – 304 с.: іл.

4.Теплицький І. О. Елементи комп'ютерного моделювання : Навчальний посібник / Теплицький І. О. – Кривий Ріг : КДПУ, 2005. – 208 с., іл.

5.Хазіна С. А. Формування вмінь комп'ютерного моделювання майбутніх вчителів фізики в процесі навчання інформатики : автореф. дис... канд. пед. наук : 13.00.02 – теорія та методика навчання (інформатика) / Хазіна Стелла Анатоліївна; НПУ ім. М.П. Драгоманова. – К., 2010. – 23 с.

6.Banks, J. Discrete Event System Simulation / Banks, J., Carson, J., Nelson, B. and Nicol, D. – Upper Saddle River, New Jersey : Prentice-Hall, 2001. – 594 p.

7. Braun, O. Computer Modeling in Physics [Electronic resource]. – Mode of access : http://www.iop.kiev.ua/~obraun/book\_md/book\_md\_1.pdf

### **ВІДОМОСТІ ПРО АВТОРІВ**

**Дроговоз Наталія Анатоліївна –** викладач кафедри інформатики Кіровоградського державного педагогічного університету імені Володимира Винниченка.

*Коло наукових інтересів:* викладання комп'ютерних наук у загальноосвітній і вищій школі.

**Присяжнюк Олена Віталіївна** – кандидат технічних наук, доцент кафедри інформатики Кіровоградського державного педагогічного університету імені Володимира Винниченка.

*Коло наукових інтересів:* теорія оптимальних рішень, викладання комп'ютерних наук у вищій школі.

**Рєзіна Ольга Василівна** – кандидат педагогічних наук, доцент кафедри інформатики Кіровоградського державного педагогічного університету імені Володимира Винниченка.

*Коло наукових інтересів:* методика навчання інформатики в загальноосвітній і вищій школі.

# **МЕТОД УКРУПНЕННЯ ДИДАКТИЧНИХ ОДИНИЦЬ У ФІЗИЦІ ЯК ЗАСІБ РЕАЛІЗАЦІЇ ІДЕЙ ІННОВАЦІЙНО-ОСВІТНЬОЇ ПАРАДИГМИ**

# *Світлана ЄФИМЕНКО*

*У статті визначено напрямки інноваційно-освітньої парадигми. Розглянуто технологію УДО (укрупнення дидактичних одиниць), яка задовольняє вимогам сучасної фізичної освіти. Висвітлено основні принципи цієї технології з позицій інноваційноосвітньої парадигми. Показано їх застосування в фізиці під час роботи з теоретичним матеріалом, розв'язування задач, виконання лабораторних робіт.* 

*Directions of innovative and educational paradigm have been defined in the article. The technology of the EDU (enlargement of didactic units) that meets the requirements of modern physical education has been examined.* 

*The article deals with the principles of this technology from the standpoint of innovative and educational paradigm. Their application in physics while working with theoretical material, solving problems, performing laboratory work has been shown.* 

**Постановка проблеми.** Стрімкий розвиток науково-технічного прогресу, глобальні проблеми, що постають перед сучасною техногенною цивілізацією, в якій наука є основною продуктивною силою, вимагають перегляду принципів і методів освіти і її ролі у житті